# Total Network Inventory

**Brochure** 

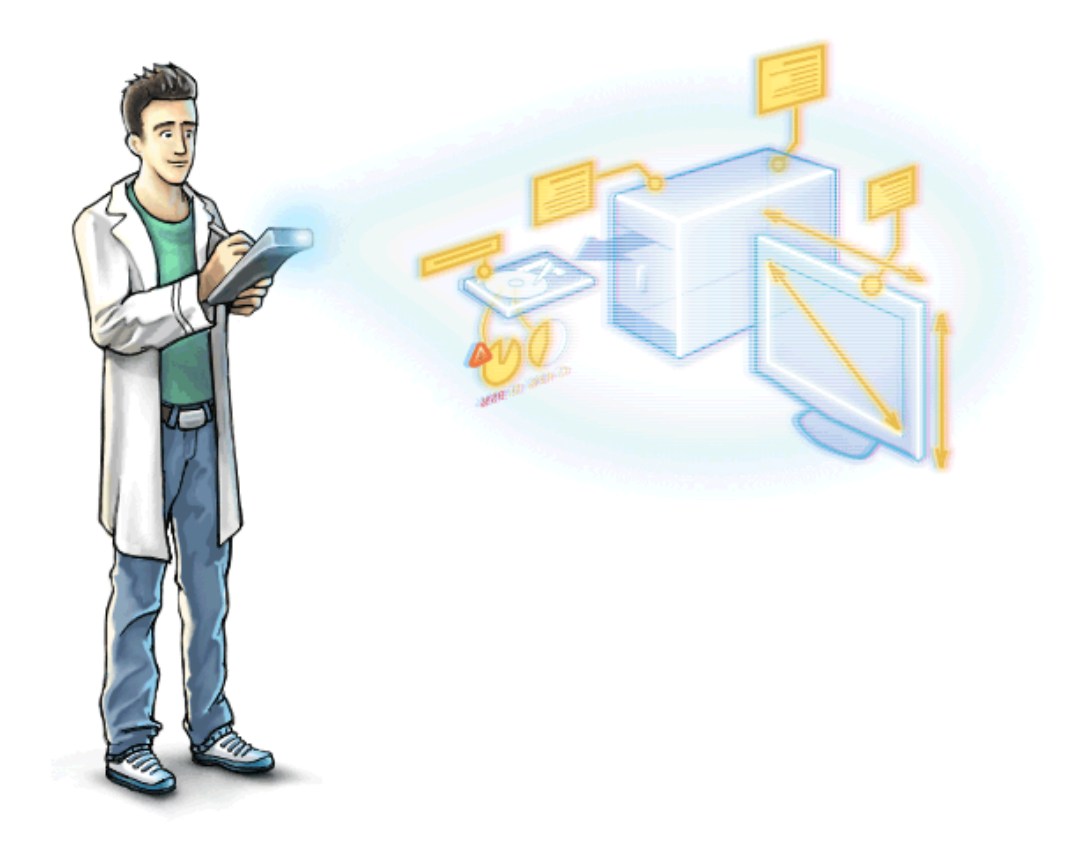

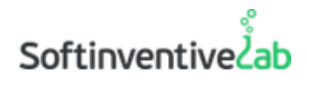

Présentation de **Total Network Inventory**, solution d'audit PC et d'inventaire de logiciels.

#### **Analyse de réseau**  $\circledcirc$

Il est possible d'analyser des ordinateurs exécutant **Windows, macOS, Linux, FreeBSD** et **ESX/ESXi** sans agents préinstallés – il vous suffit de connaître le mot de passe de l'administrateur. Analysez des noeuds simples, des plages d'adresses réseau ou une structure **Active Directory**.

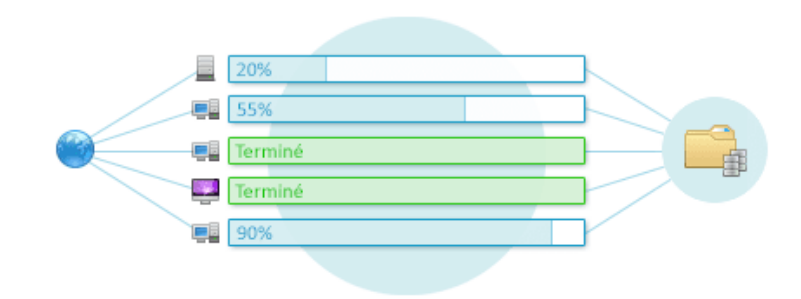

# **Inventaire**

Chaque ordinateur utilise plusieurs dizaines de kilo-octets dans le stockage centralisé de TNI. Regroupez les ressources, associez-les à des commentaires et joignez-leur des informations supplémentaires. Total Network Inventory vous montrera votre réseau dans toute sa beauté !

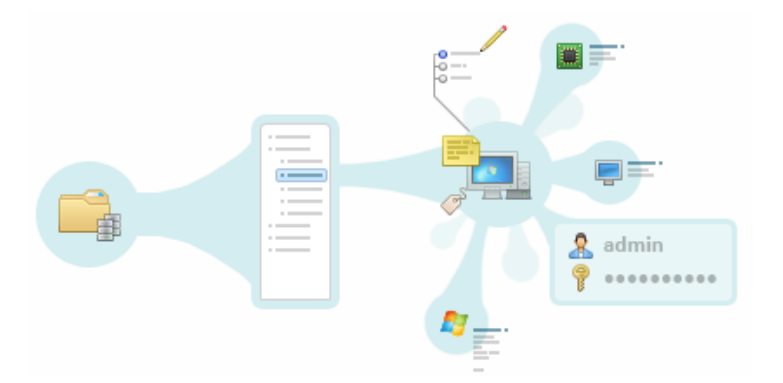

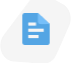

# **Rapports**

Créez des rapports flexibles sur différentes catégories de données. Générez des rapports sous forme de tableaux contenant des centaines de champs du modèle de données TNI. Il est possible de copier, d'exporter ou d'imprimer des rapports. La fonction de recherche affiche les résultats avant la fin de la saisie.

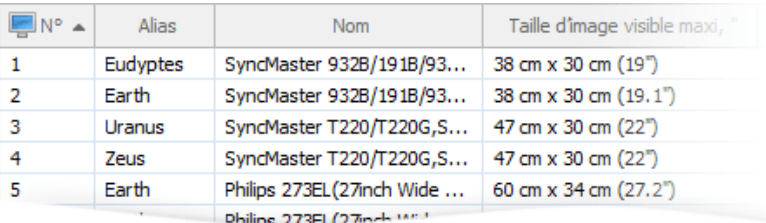

#### lo **Comptabilisation des logiciels**

Tous les logiciels présents sur vos dispositifs **Windows** et **Mac OS** sont regroupés dans un emplacement unique qui propose des fonctionnalités complètes de recherche et de filtrage. Parcourez, organisez et découvrez vos logiciels et installations, marquez les éléments importants, attribuez des étiquettes, ajoutez des commentaires et bien d'autres choses encore. Stockez des données sur toutes les licences de logiciels que vous possédez, en même temps que leurs paramètres, les clés de licences, les dates d'expiration, les prix et tous les documents d'accompagnement, comme les factures et les CLUF.

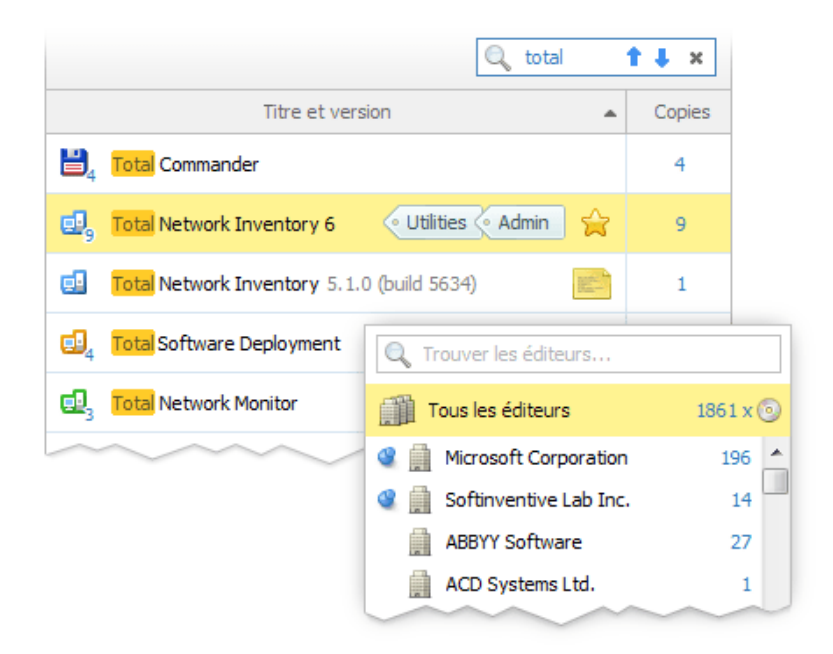

# $\blacksquare$  Statut des licences en temps réel

Trouvez un sens aux données critiques sur la distribution des logiciels et les licences dans votre réseau. Découvrez les logiciels qui ne disposent pas d'assez de licences et ceux qui en ont trop. Obtenez des informations exhaustives sur les problèmes de licences.

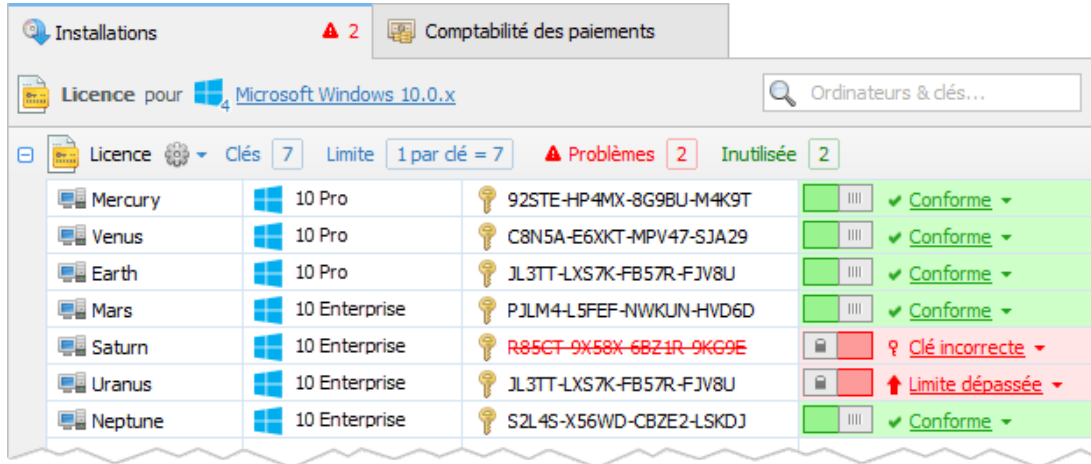

# **Suivi des installations**

Effectuez le suivi de la présence de logiciels sur des dispositifs spécifiques. Vous pouvez marquer un logiciel comme Indispensable ou Interdit pour des ensembles d'ordinateurs explicites.

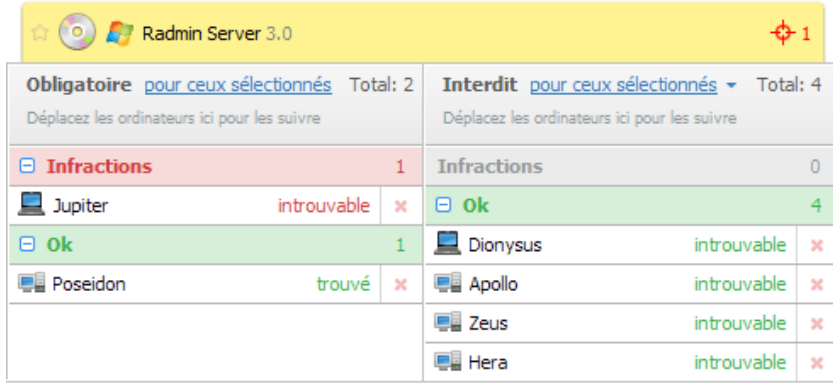

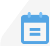

## **Journal des changements**

Détectez et parcourez les changements matériels et logiciels. Découvrez quand une application est installée, désinstallée ou mise à jour sur n'importe quel ordinateur de votre réseau. Observez le matériel qui est connecté ou déconnecté, les dynamiques d'utilisation de l'espace disque, et bien d'autres choses encore.

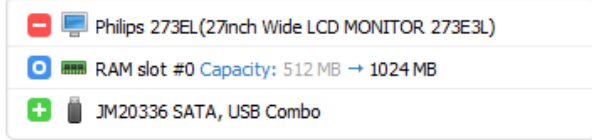

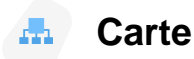

Visualisez la structure des périphériques de la manière qui vous convient le mieux. Créez une carte unique ou fractionnez votre réseau en plusieurs segments et niveaux, pour différents sites ou étages de bureaux de l'entreprise, ou à d'autres fins.

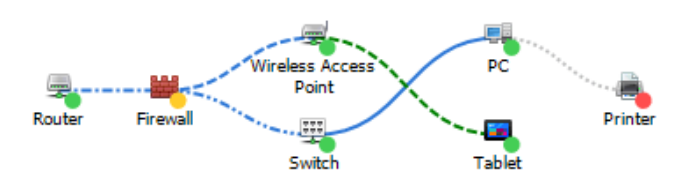

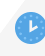

## **Planificateur de tâches**

Automatisez les tâches de routine de collecte et d'exportation de données. Créez des tâches uniques et répétées pour les sessions d'analyse en attente, la création de rapports, ainsi que l'importation et l'exportation de données. Tous les jours ? Les vendredis ? Le premier lundi de chaque mois ? Quand vous voulez ! Créez un programme pour différentes tâches et tenez votre inventaire à jour.

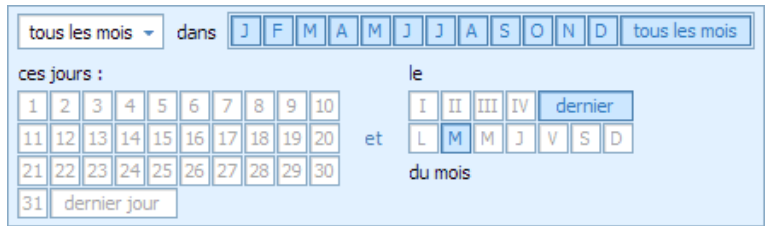

# **Statistiques de surveillance**

TNI 6 permet de collecter en permanence des statistiques sur les composants matériels sans charger le système analysé. Les propriétaires de la version Professional disposent d'une analyse des statistiques collectées pour n'importe quelle période en mode « Capteurs » avec un filtrage flexible et un affichage pratique des problèmes détectés.

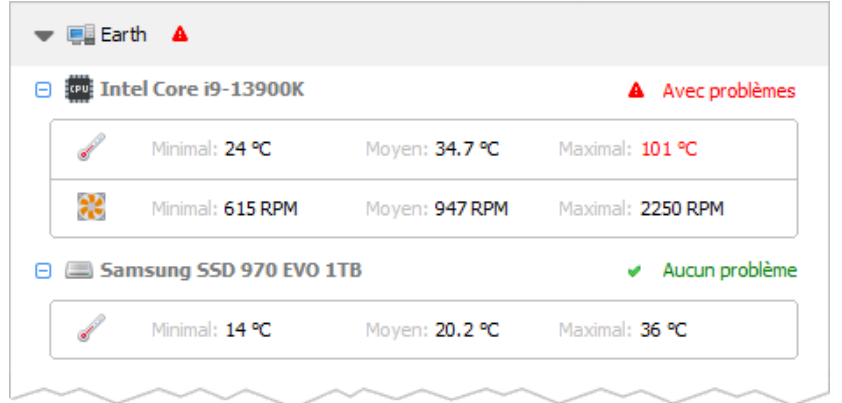

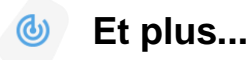

Créez une base de données de vos utilisateurs réseau ; stockez plusieurs mots de passe pour différentes ressources et protocoles ; suivez l'état en ligne des ressources en temps réel ; programmez le regroupement de données ; construire des cartes de réseau. Ces fonctionnalités de TNI et bien d'autres encore vous permettront d'économiser beaucoup d'efforts et épargneront vos nerfs lors d'un audit réseau.

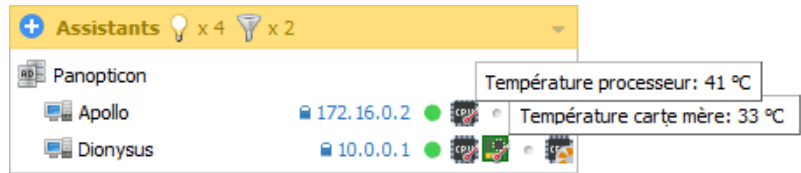

# **Page d'accueil**

<https://www.softinventive.fr/total-network-inventory>

# **Prix et conditions**

Prix de licence pour Total Network Inventory à partir de 82.00 EUR. Tous les utilisateurs ont droit à un soutien gratuit, ainsi que des renouvellements de licence avantageux.

En savoir plus sur cette page : <https://www.softinventive.fr/store/total-network-inventory>

# **Société**

C'est en 2006 que Softinventive Lab fut fondée, par un groupe de jeunes passionnés qui cherchaient des méthodes pour mettre en application leurs compétences et leurs connaissances, tout en essayant de trouver leur place au soleil et de s'exprimer. Le temps passant, ces simples souhaits se sont transformés en passion.

### **Adresse :**

651 Holiday Drive, Foster Plaza 5, Suite 400, Pittsburgh, PA 15220, United States.

### **Téléphones :**

 $États-Unis : +1 (888) 447 2266$ Grande-Bretagne : +44 (20) 7193 4266

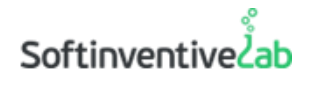